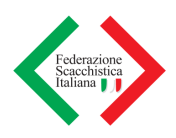

# **Tornei a eliminazione diretta**

Per tornei ad eliminazione diretta, nei quali sia possibile ordinare i giocatori rispetto alla loro forza e si voglia ottenere la protezione progressiva e successiva delle teste di serie, si potranno utilizzare le griglie di riferimento presenti in queste pagine.

#### Norme di utilizzo

- 1. ordinare i giocatori in ordine di rating e assegnare a ciascuno un numero d'ordine corrispondente al rango così ottenuto;
- 2. inserire nel tabellone le coppie nell'ordine indicato; eventuali posizioni vuote comporteranno vittoria a forfeit;
- 3. l'accoppiamento ottenuto costituisce il primo turno;
- 4. gli ulteriori turni saranno ottenuti accoppiando i vincenti nello stesso ordine;
- 5. nel caso in cui si scelga di far disputare l'eliminazione diretta su un numero dispari di partite, il giocatore indicato per primo avrà il bianco nei turni dispari, il nero nei turni pari.

#### Tornei con oltre 64 iscritti

Per tornei con oltre 64 iscritti, la tabella relativa potrà facilmente essere costruita in analogia a quelle sotto presentate, avendo cura che nel primo turno la somma delle posizioni nel ranking dei giocatori accoppiati sia uguale e pari al numero dei giocatori più uno. Si dovrà poi verificare che, nell'ipotesi in cui ogni giocatore sulla carta più forte vinca, si arrivi al tabellone a 64 giocatori presentato.

## Torneo a 64 giocatori 1-64 32-33 16-49 17-48 9-56 24-41 25-40 8-57 5-60 28-37 12-53 21-44 13-52 20-45 29-36 4-61 3-62 30-35 14-51 19-46 11-54 22-43 27-38 6-59 7-58 26-39 10-55 23-42 15-50 18-47 31-34 2-63 Torneo a 32 giocatori 1-32 16-17 9-24 25-8 5-28 12-21 13-20 29-4 3-30 14-19 11-22 27-6 7-26 10-23 15-18 31-2 Torneo a 16 giocatori 1-16 9-8 5-12 13-4 3-14 11-6 7-10 15-2 Torneo a 8 giocatori 1-8 5-4 3-6 7-2 Torneo a 4 giocatori

1-4 3-2

## Caratteristiche del sistema a eliminazione

La caratteristica essenziale di questa forma di torneo consiste nel fatto che i giocatori che perdono sono eliminati, fino a quando non resta che un solo giocatore: il vincitore della finale. È per questo motivo che spesso si denomina questo tipo di torneo come "torneo a K.O."

Il sistema vuole che ad ogni turno la metà dei giocatori in lizza - quelli che hanno perso sia eliminata, mentre l'altra metà - quelli che hanno vinto - si qualifichi per il turno successivo. Se una partita termina patta, deve essere rigiocata fino a quando non viene determinato un vincitore. Per permettere lo svolgimento del torneo in tempi più ristretti, si può stabilire che nel caso il risultato della prima, o delle prime due partite, sia la parità, le successive vengano effettuate con cadenza più veloce.

## Abbinamenti

Gli abbinamenti si fanno per sorteggio. Per quanto possibile si assegna il colore alternato; si eviterà, finché sarà possibile, di attribuire tre volte di fila lo stesso colore ad uno stesso giocatore.

## Numero dei turni

Il numero dei turni è legato al numero dei partecipanti. La prima operazione da fare è ricondurre il numero dei giocatori ad un numero "ideale": 8, 16, 32, 64, ... Ciò significa che al primo turno qualche giocatore non giocherà.

## Esempio 1: 25 giocatori

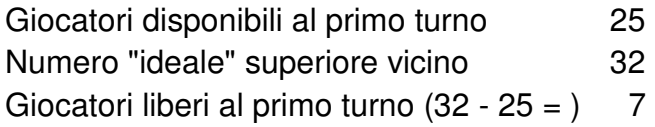

Svolgimento del torneo:

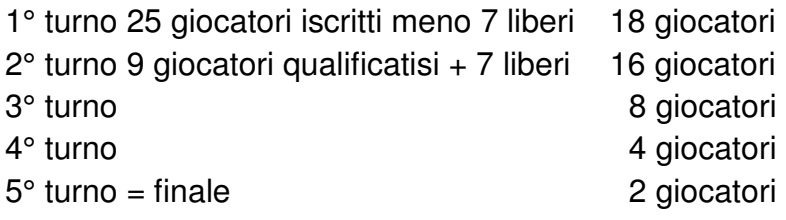

Se al primo turno vengono dispensati dei giocatori forti, sarà necessario recuperare il numero "ideale" una volta che questi saranno tutti entrati in lizza. Per calcolare il numero dei giocatori che devono giocare al primo turno, basta sostituire i giocatori dispensati con un gruppo di giocatori fittizi equivalente al doppio di quelli dispensati:

Esempio 2: 25 giocatori di cui 6 ammessi direttamente al 2° turno

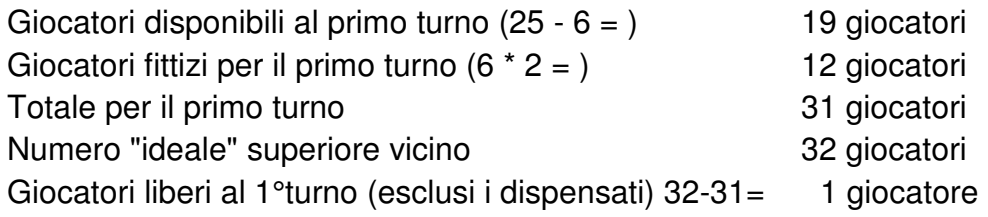

Svolgimento del torneo:

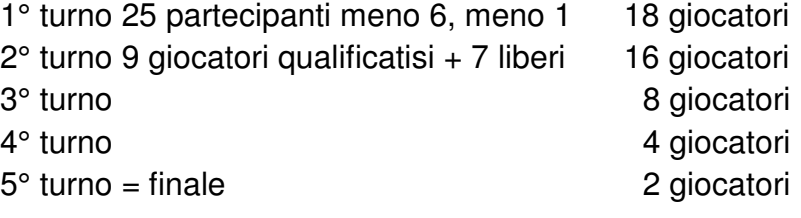

Ci sono dei casi in cui questo metodo non conviene:

Esempio 3: 31 giocatori di cui 6 ammessi direttamente al 2° turno

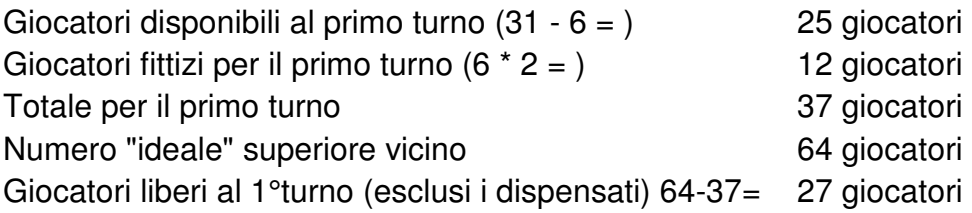

Si dovrebbero dispensare 27 giocatori mentre se ne hanno a disposizione solo 25! Si può risolvere questo genere di problema facendo un turno preliminare. Per determinare il numero dei giocatori che devono effettuare il turno preliminare, si può utilizzare il procedimento qui esposto con la premessa che i giocatori dispensati siano dispensati non solo dal turno preliminare, ma anche dal primo turno.

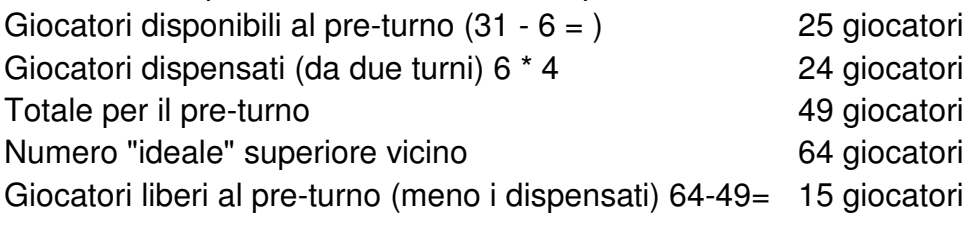

Svolgimento del torneo:

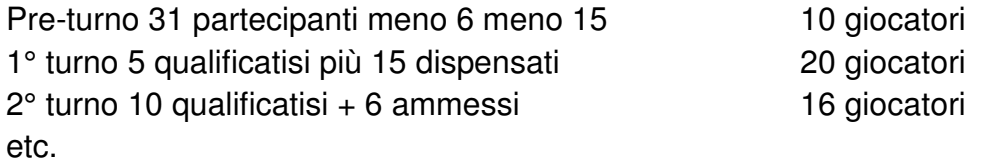

## Esempio 4: giocatori dispensati da più turni

40 giocatori di cui 7 dispensati dal 1° e 3 dal 2° turno Giocatori disponibili al primo turno (40 - 10 = ) 30 giocatori Giocatori dispensati da un turno  $(7 * 2 =)$  14 giocatori Giocatori dispensati da due turni  $(3 * 4 =)$  12 giocatori Totale per il primo turno e contra un sulla stata di S6 giocatori Numero "ideale" superiore vicino 64 giocatori Giocatori liberi al 1<sup>°</sup>turno 64 - 56 =  $\qquad \qquad$  8 giocatori

Svolgimento del torneo:

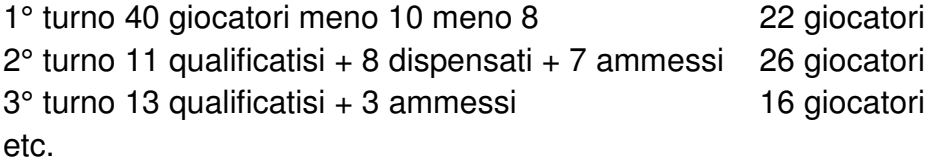

Un semplice metodo per creare tabelloni a eliminazione diretta

## 1. Definizioni introduttive

Esempio: creare il tabellone per 27 giocatori.

Ordinare i giocatori in base al ranking decrescente. Se il numero di giocatori non è una potenza di 2, aggiungere in coda alla lista tanti giocatori fittizi in modo da raggiungere la più vicina potenza di 2. "N" è il numero dei giocatori.

Esempio: N vale 32 (con 5 bye in coda). 1 è il giocatore di ranking più elevato, a seguire gli altri.

Nel seguito il tabellone viene costruito sui dati dell'esempio.

## 2. Procedura di creazione della tabella

2.1 Tracciare N segmenti delimitati da barre verticali agli estremi:

|\_ \_ \_ \_ \_ \_ \_ \_ \_ \_ \_ \_ \_ \_ \_ \_ \_ \_ \_ \_ \_ \_ \_ \_ \_ \_ \_ \_ \_ \_ \_ \_|

2.2 Inserire al posto dei segmenti posti accanto alle barre verticali i primi numeri del tabellone.

|1 \_ \_ \_ \_ \_ \_ \_ \_ \_ \_ \_ \_ \_ \_ \_ \_ \_ \_ \_ \_ \_ \_ \_ \_ \_ \_ \_ \_ \_ \_ 2|

2.3 Questo passaggio e il successivo vanno ripetuti fino a completare il tabellone del primo turno. Suddividere a metà ogni sezione compresa tra due barre verticali.

|1 \_ \_ \_ \_ \_ \_ \_ \_ \_ \_ \_ \_ \_ \_ \_|\_ \_ \_ \_ \_ \_ \_ \_ \_ \_ \_ \_ \_ \_ \_ 2|

2.4 Continuare ad aggiungere numeri successivi al posto dei segmenti adiacenti alle barre verticali aggiunte, avendo cura di aggiungere sempre il numero successivo nella sezione contenente il numero più alto ancora "orfano". Quindi il 3 si aggiunge nella sezione del 2, il 4 nella sezione dell'1.

 $|1$  \_ \_ \_ \_ \_ \_ \_ \_ \_ \_ \_ \_ \_ 4|3 \_ \_ \_ \_ \_ \_ \_ \_ \_ \_ \_ \_ \_ \_ 2|

Iterazione di 2.3 per l'esempio.

 $|1$  \_ \_ \_ \_ \_ \_ \_ |\_ \_ \_ \_ \_ \_ \_ 4|3 \_ \_ \_ \_ \_ \_ \_ \_ |\_ \_ \_ \_ \_ \_ \_ 2|

Iterazione di 2.4 per l'esempio.

|1 \_ \_ \_ \_ \_ \_ 8|5 \_ \_ \_ \_ \_ \_ 4|3 \_ \_ \_ \_ \_ \_ 6|7 \_ \_ \_ \_ \_ \_ 2|

Iterazione di 2.3 per l'esempio.

 $|1$   $| |$   $|$   $|$   $|$   $|$   $|$   $|$   $|$   $|$   $|$   $|$   $|$   $|$   $-$ 

Iterazione di 2.4 per l'esempio.

 $|1_{--}16|9_{--}8|5_{--}12|13_{--}4|3_{--}14|11_{--}6|7_{--}10|15_{--}2|$ 

Iterazione di 2.3 per l'esempio.

|1 \_|\_ 16|9 \_|\_ 8|5 \_|\_ 12|13 \_|\_ 4|3 \_|\_ 14|11 \_|\_ 6|7 \_|\_ 10|15 \_|\_ 2|

Iterazione di 2.4 per l'esempio.

|1 32|17 16|9 24|25 8|5 28|21 12|13 20|29 4|3 30|19 14|11 22|27 6|7 26|23 10|15 18|31 2|

A questo punto il primo turno è pronto. Per i turni successivi, basterà scrivere sotto ogni coppia il vincitore (quello che passa il turno), che troverà accanto a sé l'avversario per il turno successivo.

#### Omologare un torneo a eliminazione diretta

Per omologare un qualsiasi formato di torneo, se si usa Swiss Manager è necessario il file FIDE Export nometorneo.txt (se tutti i partecipanti hanno l'Elo FIDE), se si usa Vega è necessario il file nometorneo.elo. Con un torneo a eliminazione diretta, un modo per ottenerli è quello di forzare a mano gli abbinamenti, facendo risultare ritirati gli eliminati a ogni turno.

Nel caso il torneo a eliminazione diretta è disputato con incontri di andata e ritorno, in TORO come sistema di gioco è da selezionare Doppio Round Robin.

## ALLEGATO - ESEMPIO DI TABELLONE A ELIMINAZIONE DIRETTA

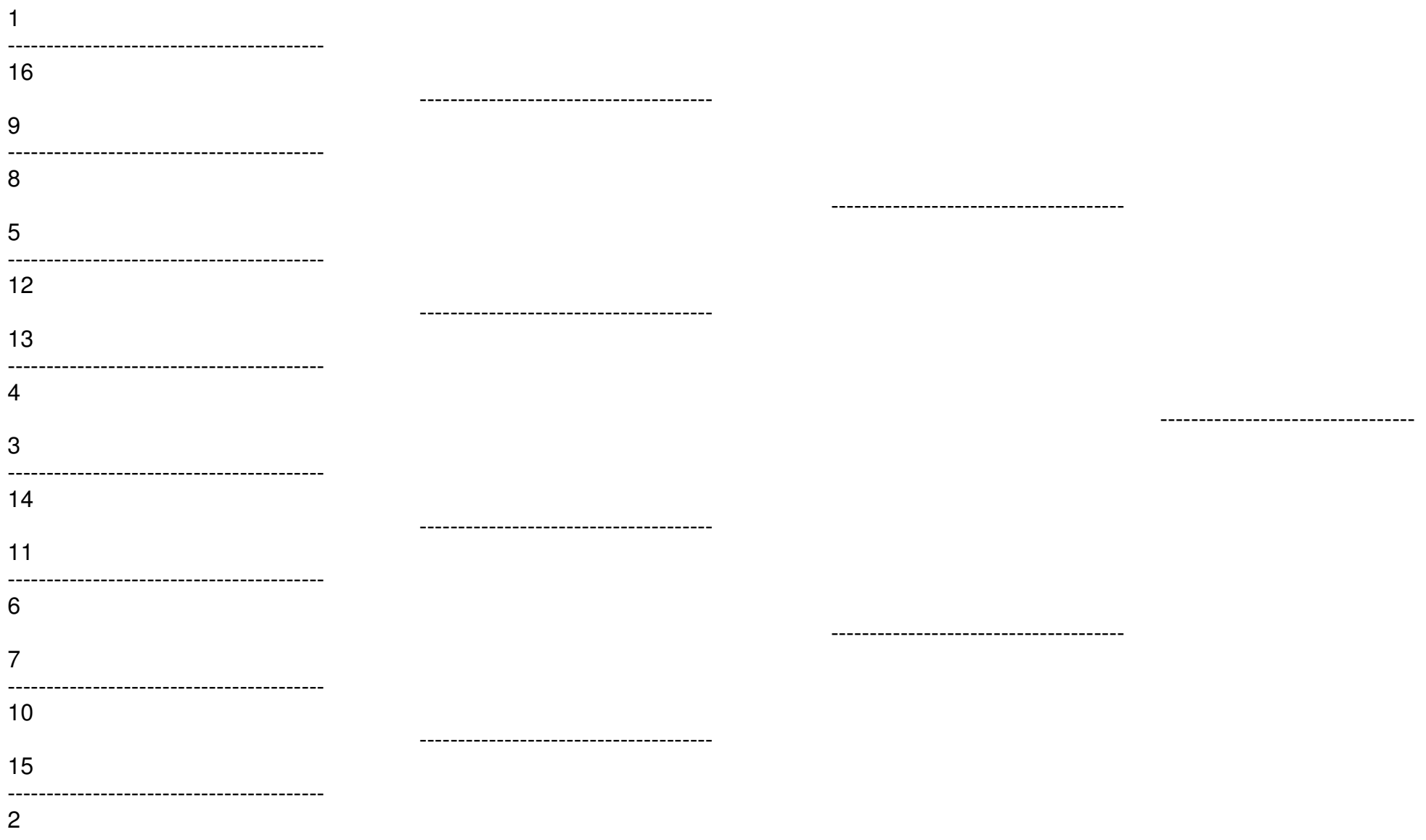